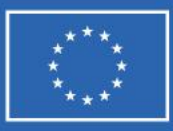

**Finanziato** dall'Unione europea NextGenerationEU

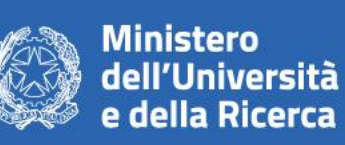

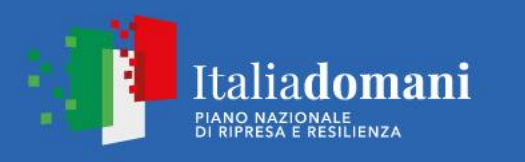

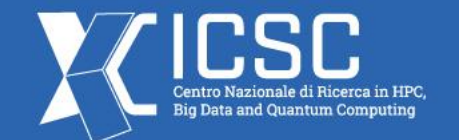

# **BrahMap**

## **A scalable map-making framework for the future CMB experiments**

*Avinash Anand1 , Giuseppe Puglisi2*

*1University of Rome "Tor Vergata", 2University of Catania*

**Spoke 3 General Meeting,** Elba 5-9 / 05, 2024

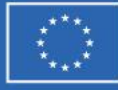

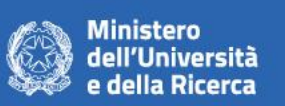

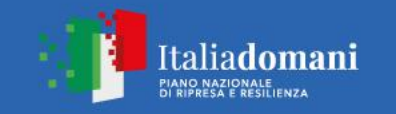

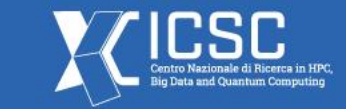

## **Scientific Rationale**

- Future CMB experiments: Targeting the B-mode polarization of CMB
- Detectors:  $O(10^3)$   $O(10^5)$  in number with a very high sampling rate
- Data acquisition:  $\sim$ 250 TB (from space) to  $\sim$ 10 PB (from ground)
- First step of analysis: Reduction of time-series data to sky maps *aka* Map-making
- Map-making goals:
	- Reduction of enormous amount of data in a reasonable timeframe
	- Mitigation of instrumental systematics
	- Removal of both un-correlated and correlated noise

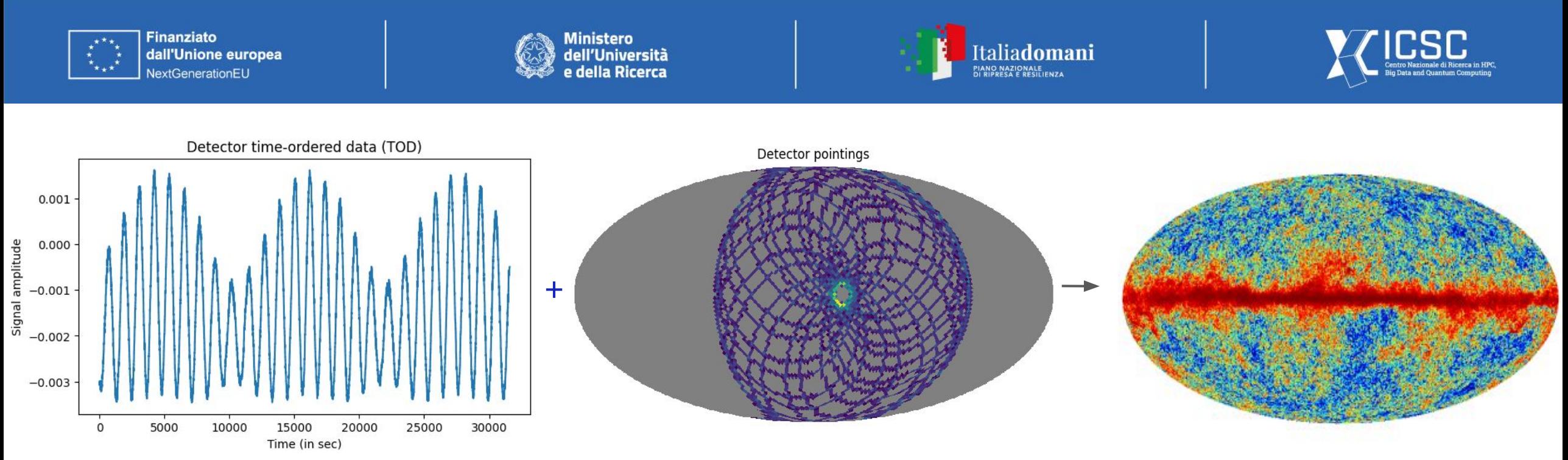

- First step of analysis: Reduction of time-series data to sky maps *aka* Map-making
- Map-making goals:
	- Reduction of enormous amount of data in a reasonable timeframe
	- Mitigation of instrumental systematics
	- Removal of both un-correlated and correlated noise

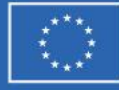

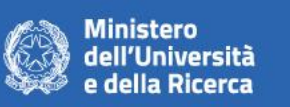

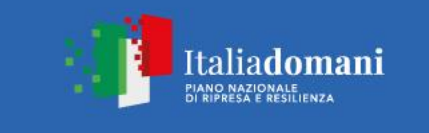

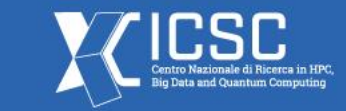

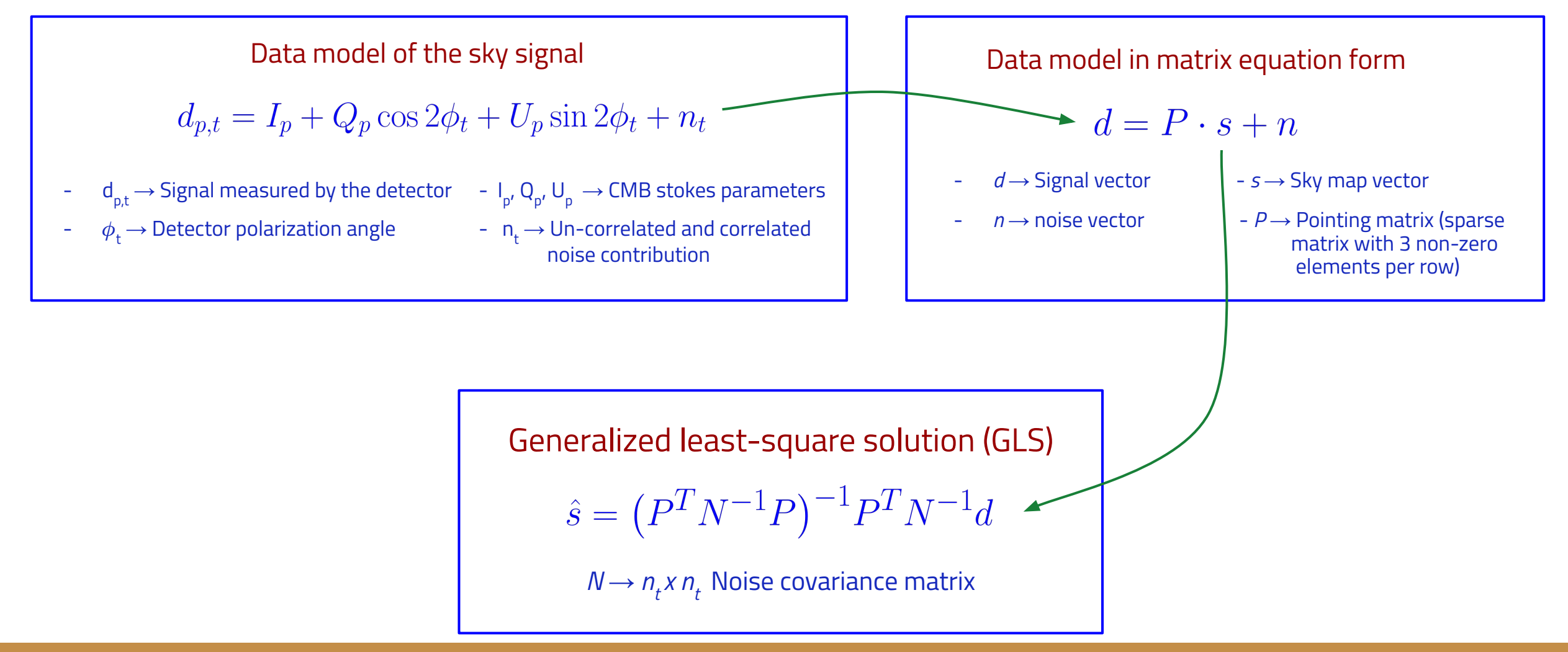

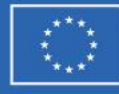

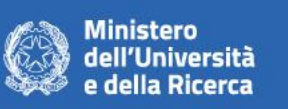

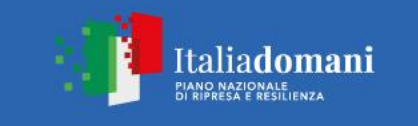

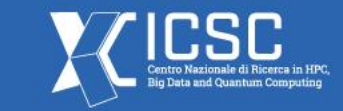

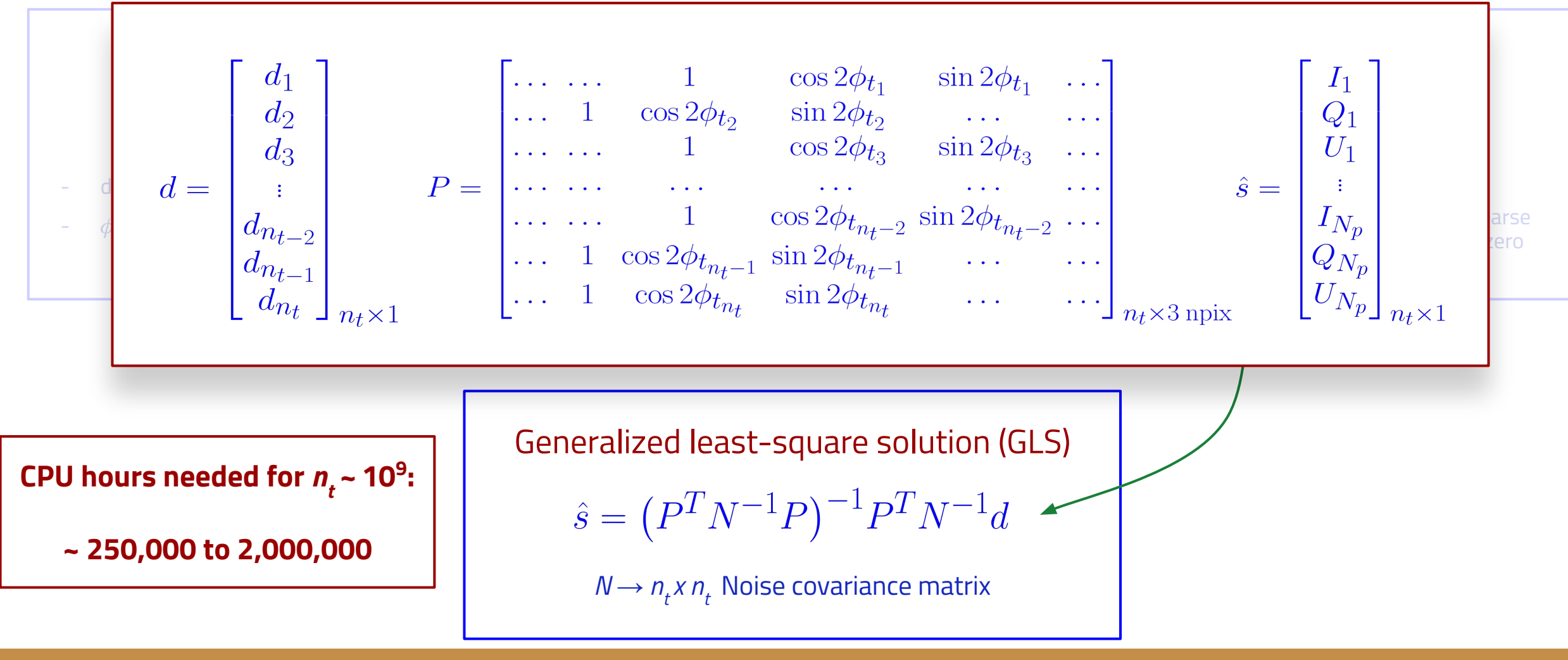

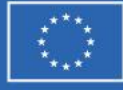

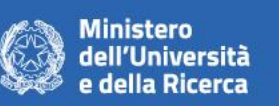

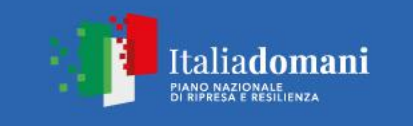

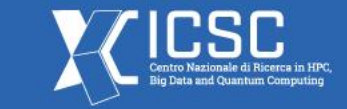

- **BrahMap : A scalable map-making framework for future CMB experiments**
- A modular and object-oriented map-making framework based on COSMOMAP2<sup>[1,2]</sup>
- Python3 interface with C++ backend for compute-intensive parts
- Optimization to squeeze the most out of the supercomputing resources
- Scalability across multiple computing nodes
- Offloading the computations to multiple GPUs

<sup>1</sup>Puglisi, G., et al. "Iterative map-making with two-level preconditioning for polarized cosmic microwave background data sets - A worked example for ground-based *experiments.*" A&A, 618 (2018) A62, https://doi.org/10.1051/0004-6361/201832710 2https://github.com/giuspugl/COSMOMAP2

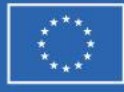

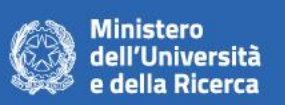

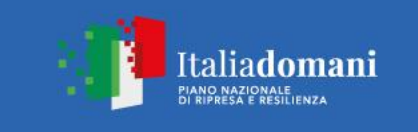

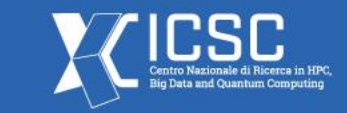

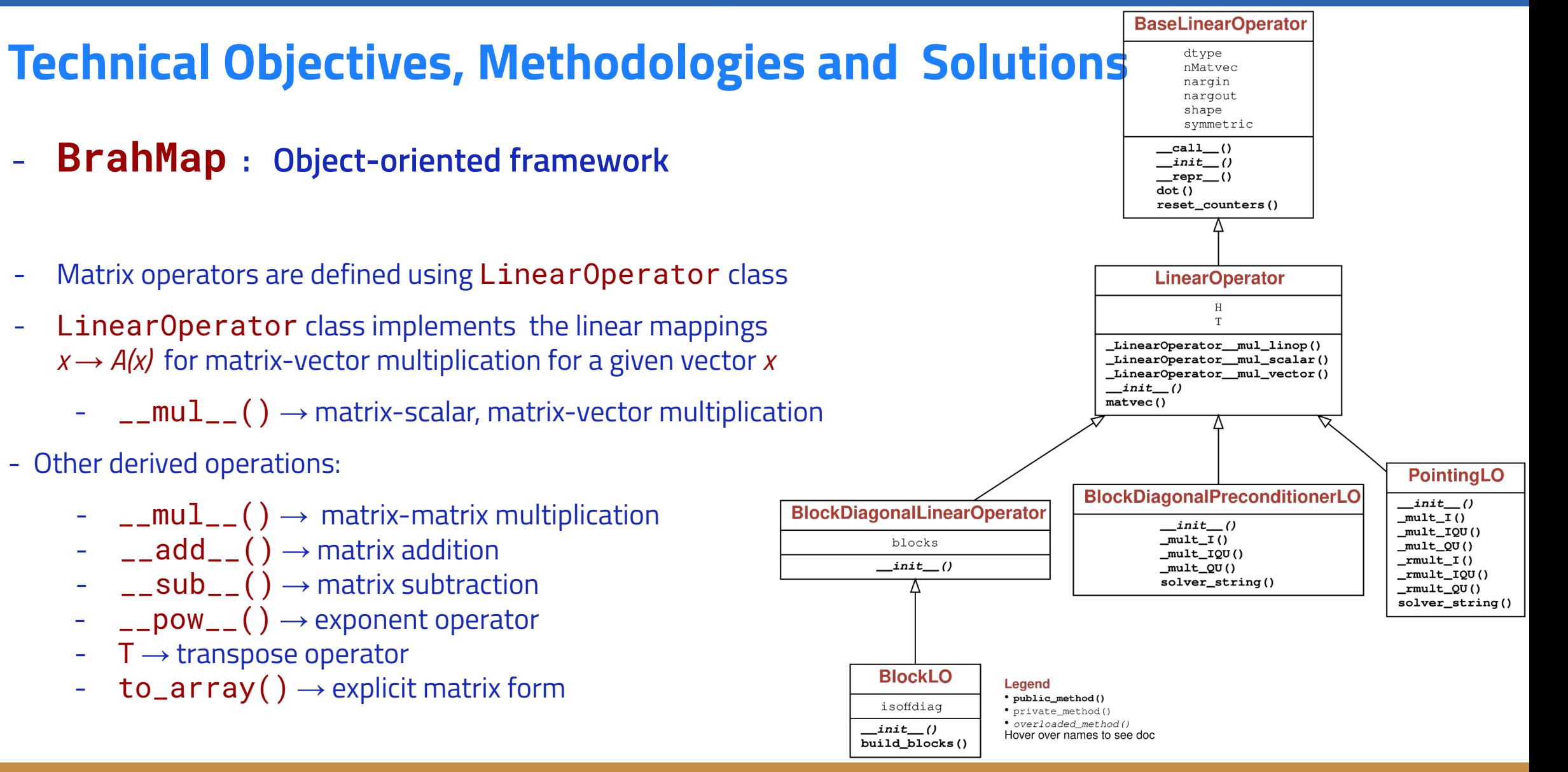

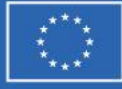

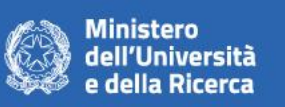

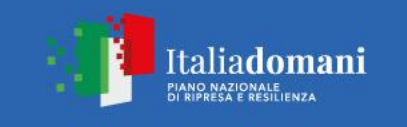

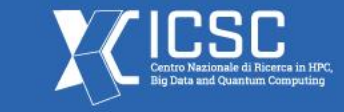

### - **BrahMap : Usage (GLS implementation)**

inv\_cov = InvNoiseCovLO\_Uncorrelated(diag=np.ones(len(pointings))) # Inverse noise covariance, N

processed\_samples = ProcessTimeSamples(npix=npix, pointings=pointings, pointings\_flag=pointings\_flag, pol\_angles=pol\_angles, noise\_weights=inv\_cov.diag) # Pre-processing the time samples

pointing\_op = PointingLO(processed\_samples)  $\#$  Pointing Matrix, P

preconditioner = BlockDiagonalPreconditionerLO(processed\_samples) # Jacobi preconditioner,

 $b =$  pointing\_op. T  $*$  inv\_cov  $*$  tod  $A =$  pointing\_op. T  $*$  inv\_cov  $*$  pointing\_op

```
map_vector = scipy.\text{sparse.linalq.cq(A, b, M=preconditioner) # Solve for sky map vector,
```

```
M = P<sup>T</sup>.
                                M = P<sup>T</sup>.diag(N)<sup>-1</sup>.P
```
 $N^{-1}d$  $N^{-1}P$ 

s in A\*s = b preconditioned with M

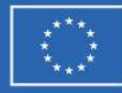

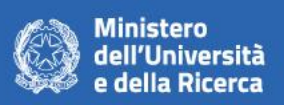

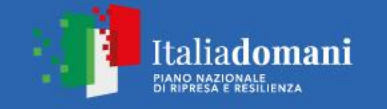

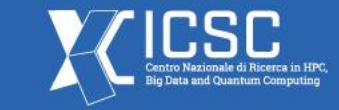

### **Timescale, Milestones and KPIs**

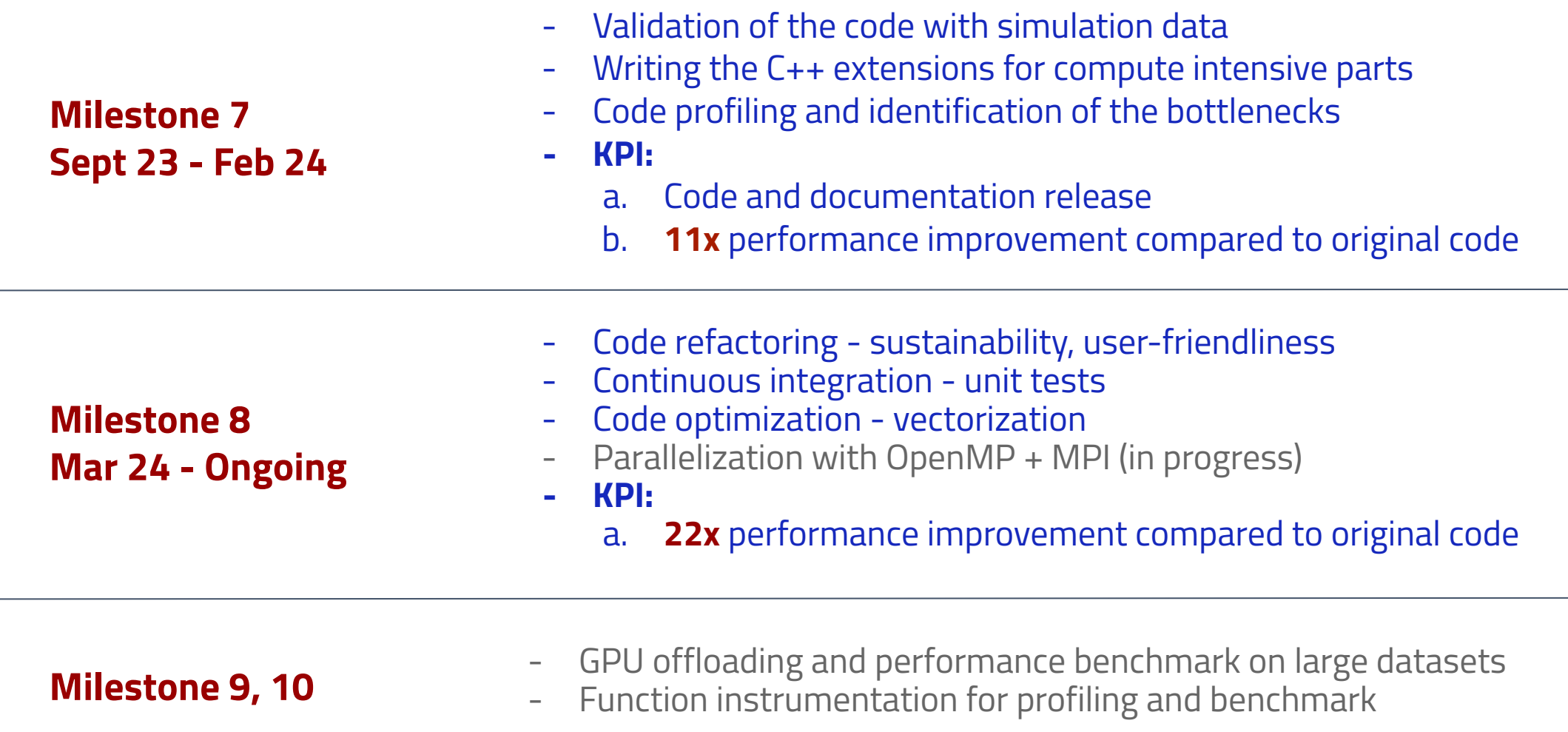

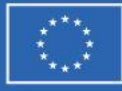

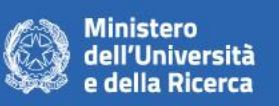

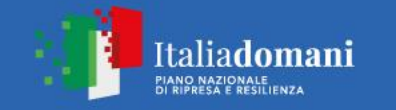

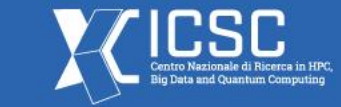

- Identification of bottleneck

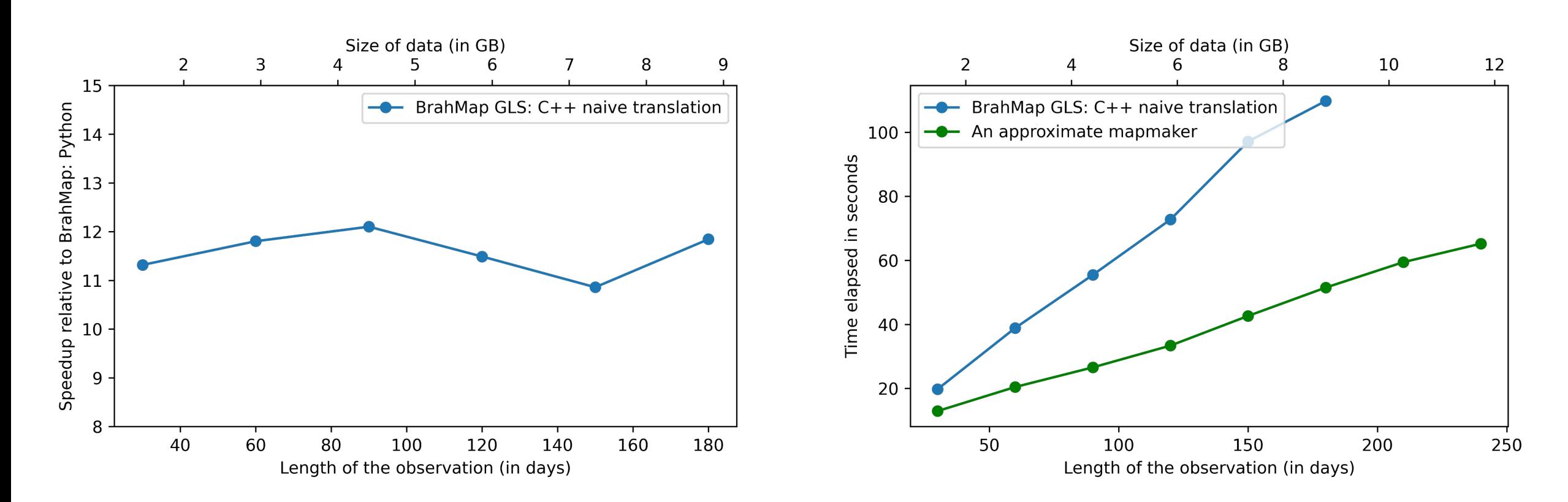

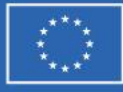

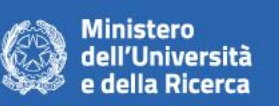

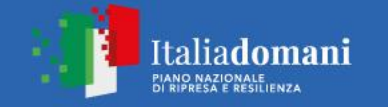

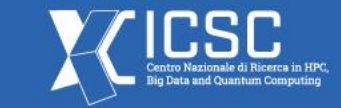

### Identification of bottleneck

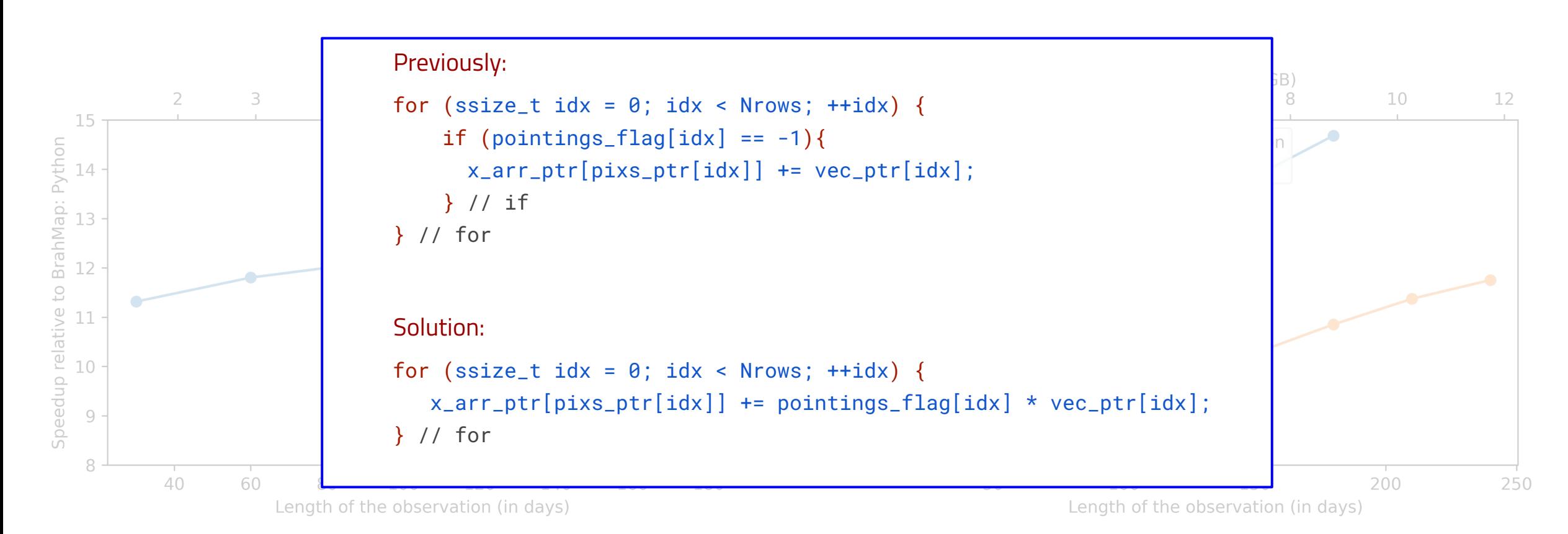

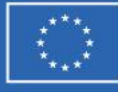

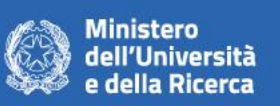

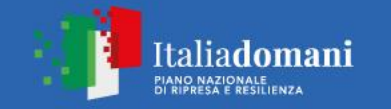

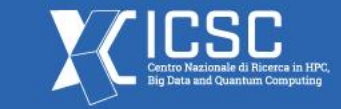

### Performance improvement

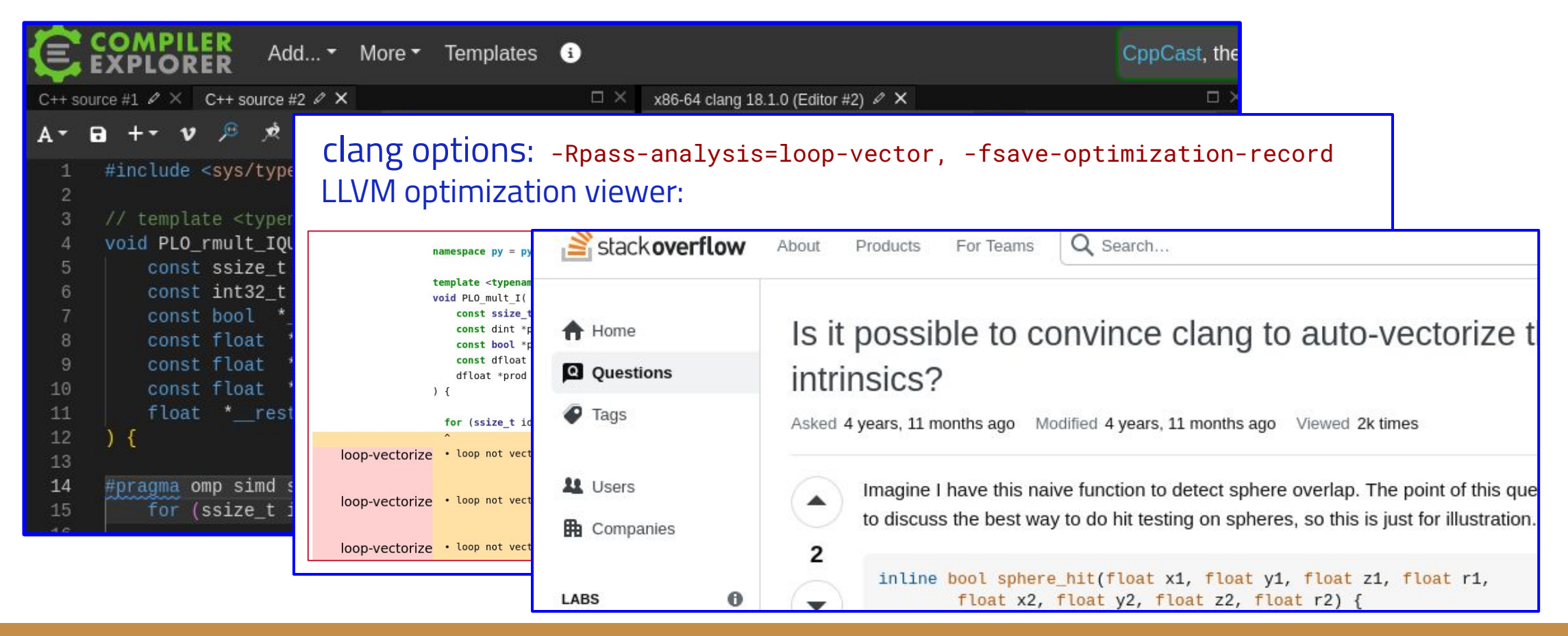

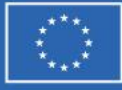

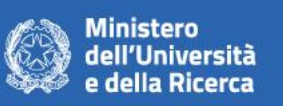

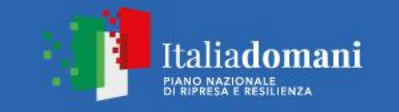

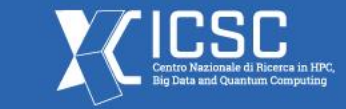

- Performance improvement: Now **~22x faster** than the original code

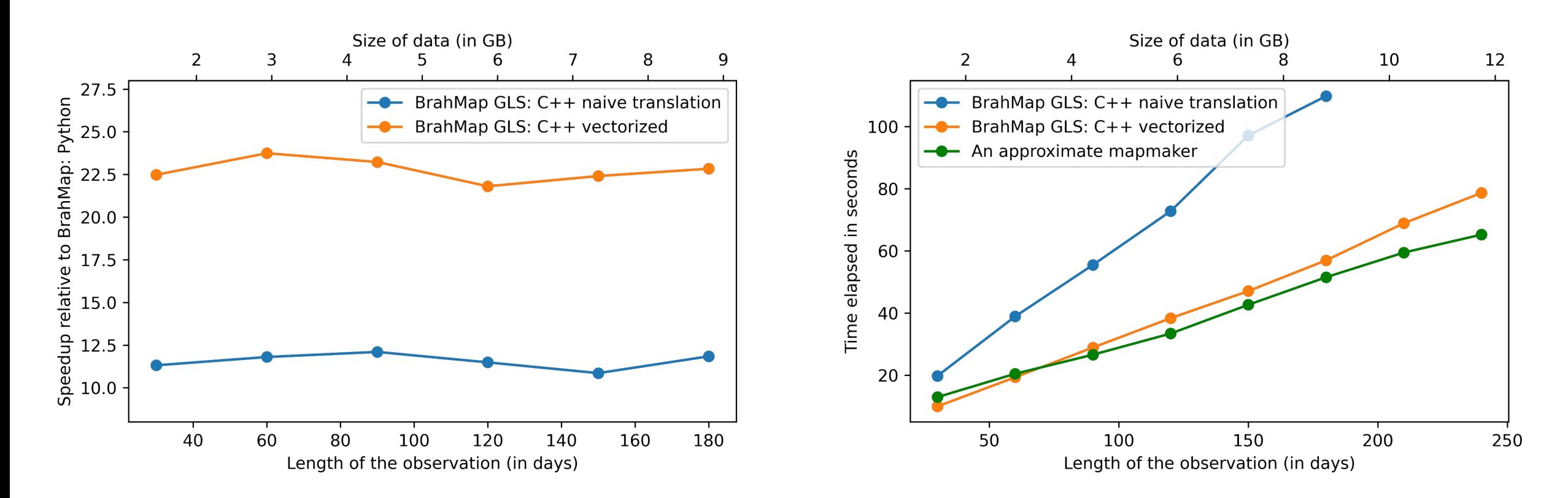

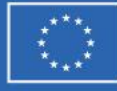

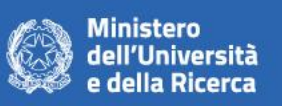

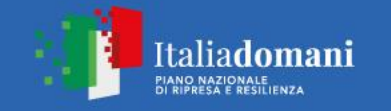

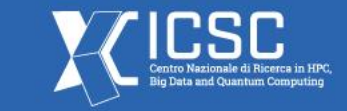

- Extensive unit testing parameterized with `int32\_t | int64\_t `and `float | double ` data types

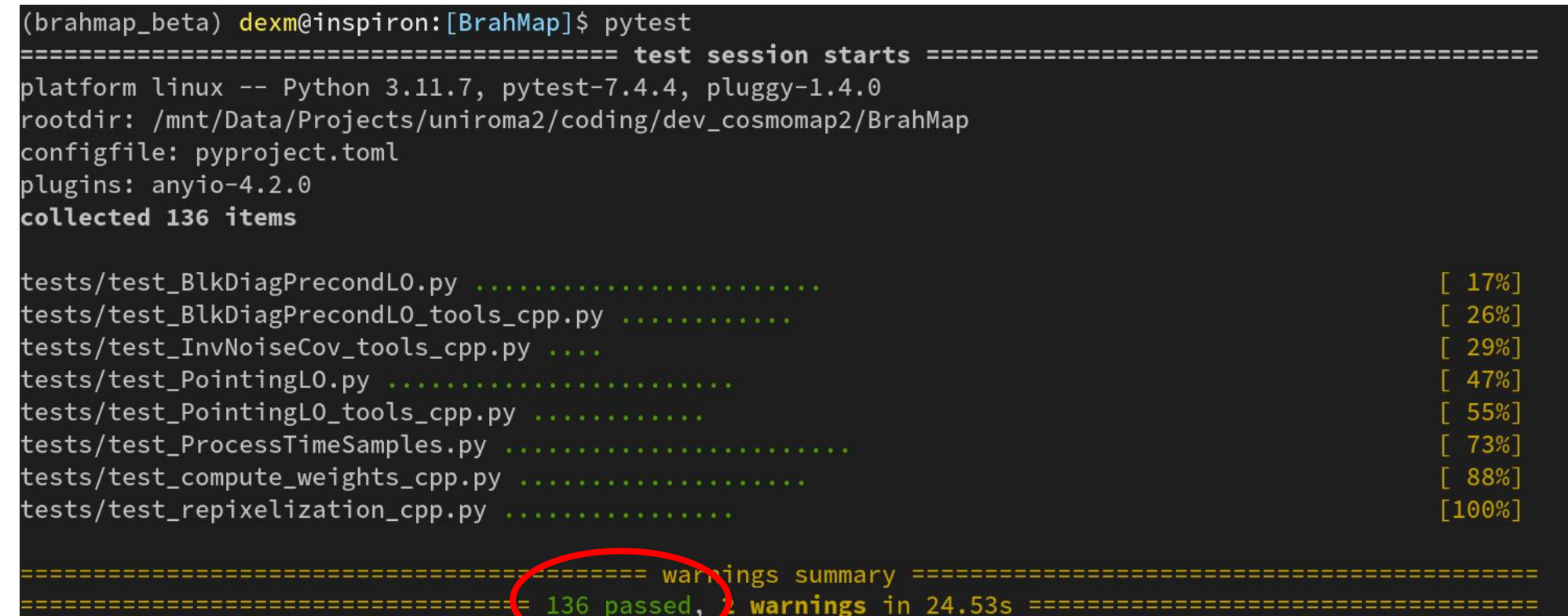

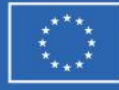

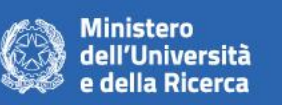

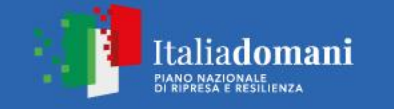

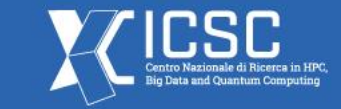

### **Next Steps and Expected Results**

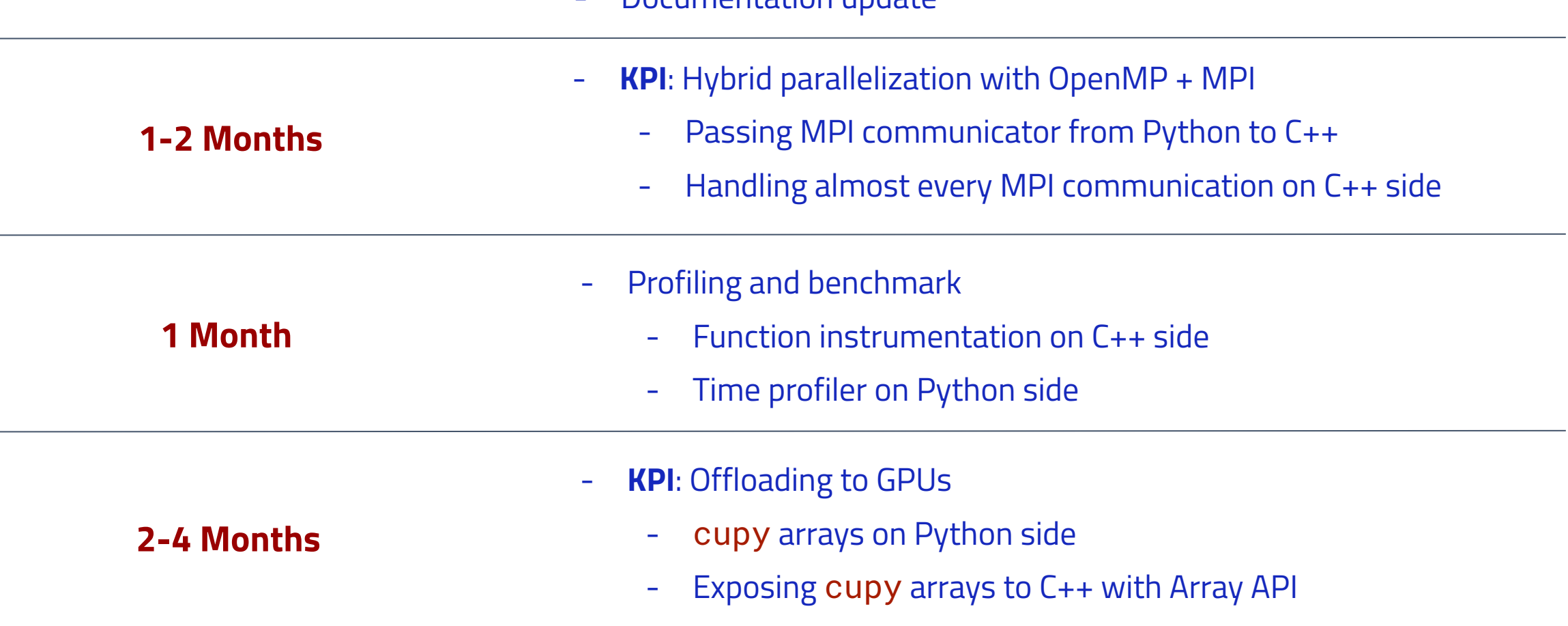

Documentation undate

**Supplementary Slides**

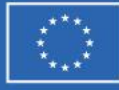

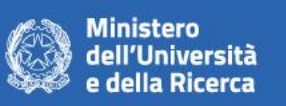

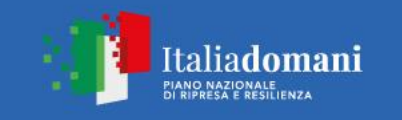

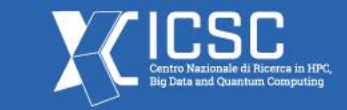

## **BrahMap: Derivation from COSMOMAP2**

- Conversion of codebase from Python 2 to Python 3
	- Automated conversion using Python 2to3 tool followed by manual debugging and validation
- Writing the compute extensive parts to C++
	- To control hardware specific low level optimization
	- To use generic data types to using templates (to use generic Python data types)
- Writing Python binding for C++ codes using pybind11
	- pybind11 is a header-only lightweight library, with no dependencies
	- pybind11 can be shipped with Python package
	- Supports C++11 and STL out of the box
	- Compatible with all major compiler